# Quick Guide to Python for C programmer

For full documentation, you should always reference<https://www.python.org/doc/>

Do note: Version 3.x is NOT backward compatible with Version 2.x

Last update : February, 2017

# **CONTENTS**

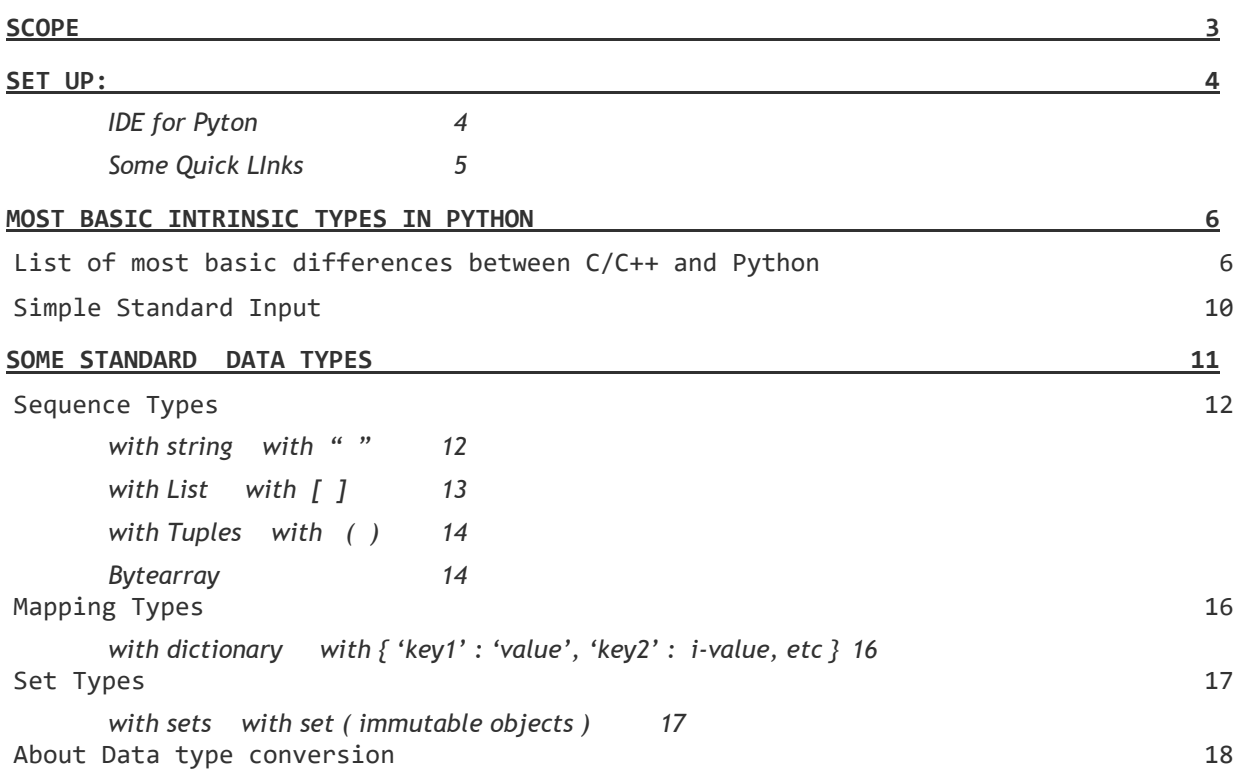

# <span id="page-2-0"></span>**SCOPE**

- 1. This document assumes you have already had a sound foundation in C/C++.
- 2. This document guides you a quick transition into using Python, not meant to be a full blown tutorial.
- 3. Far more importantly, you should learn how to be resourceful to look up the latest update.
- 4. Do note that version 3 is not compatible with version 2. Therefore, you will need to always refer back to the official Python Documentation [https://docs.python.org](https://docs.python.org/) .

## <span id="page-3-0"></span>**SET UP:**

1) For windows system, edit setvar.bat:

```
set PYTHONPATH=c:\Python27
set PYTHONPATH=%PYTHONPATH%;C:\PYTHONPATH\libs;c:\PYTHONPATH\Lib
rem DLL %PYTHONPATH%\DLLs
set path=%path%;%PYTHONPATH%\bin
```
- 2) Configuration files that you should be aware of. You do not need to customize it. See [www.python.org](http://www.python.org/) for details if you want to customize it. py.ini, pyvenv.cfg, PYTHONHOME, PYTHONPATH
- 3) Change python code to executable ? Cx\_Freeze is a distutils extension (see Extending Distutils) which wraps Python scripts into executable.
- 4) Byte-compile Python libraries
	- Compile a single file : *python -m*  $(\underline{\text{lib}}/py\text{ compile.py})$  - to generate a byte-code file from a source file
	- Compile multiple files : *python -m compileall* (Lib/compileall.py )

I'll add more into individual modules installation later. For more detailed information, you may refer to :

<https://docs.python.org/2/installing/index.html>

#### <span id="page-3-1"></span>IDE FOR PYTON

- Visual Studio 2015 and up
- Eclipse plugin:
	- o Install Eclipse Neon
	- o go to [http://marketplace.eclipse.org/marketplace-client](http://marketplace.eclipse.org/marketplace-client-intro?mpc_install=114)
		- [intro?mpc\\_install=114](http://marketplace.eclipse.org/marketplace-client-intro?mpc_install=114) for installing the plug-in.
- GEdit a platform just for python

<span id="page-4-0"></span>**SOME QUICK LINKS** 

Official Python Documentation:

https://docs.python.org/2/index.html

Basic describes syntax and language Reference:

<https://docs.python.org/2/reference/index.html>

Standard Library functions:

<https://docs.python.org/2/library/index.html>

About Constants :

https://docs.python.org/2/library/constants.html

Built-in Functions:

https://docs.python.org/2/library/functions.html

## <span id="page-5-0"></span>**MOST BASIC INTRINSIC TYPES IN PYTHON**

**You should always refer to the official document for the proper version to see the full list, and the latest update.** https://docs.python.orge.

# <span id="page-5-1"></span>**LIST OF MOST BASIC DIFFERENCES BETWEEN C/C++ AND PYTHON**

Here lists major differences in most commonly used language structure between Python and C/C++.

Do note:

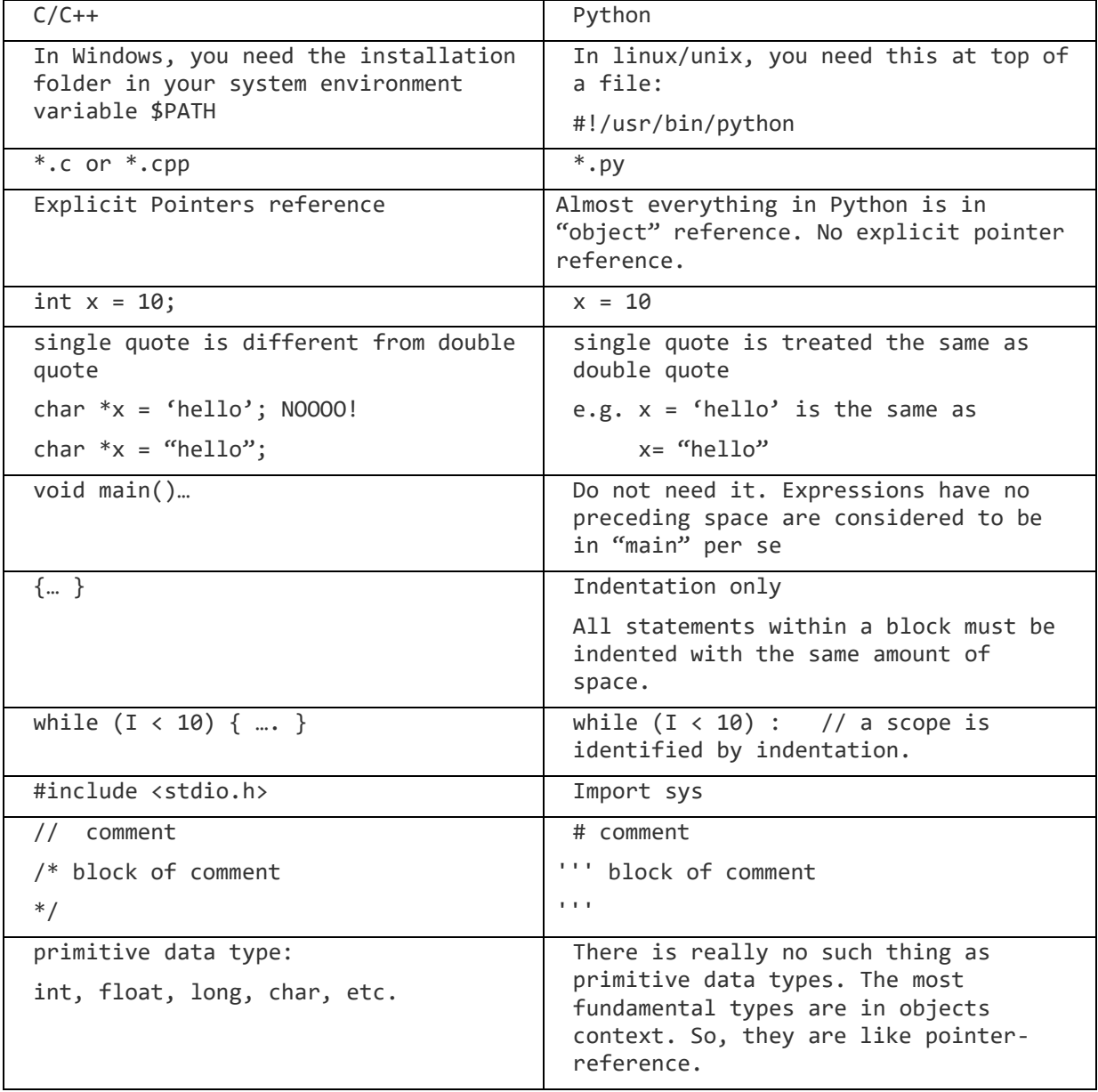

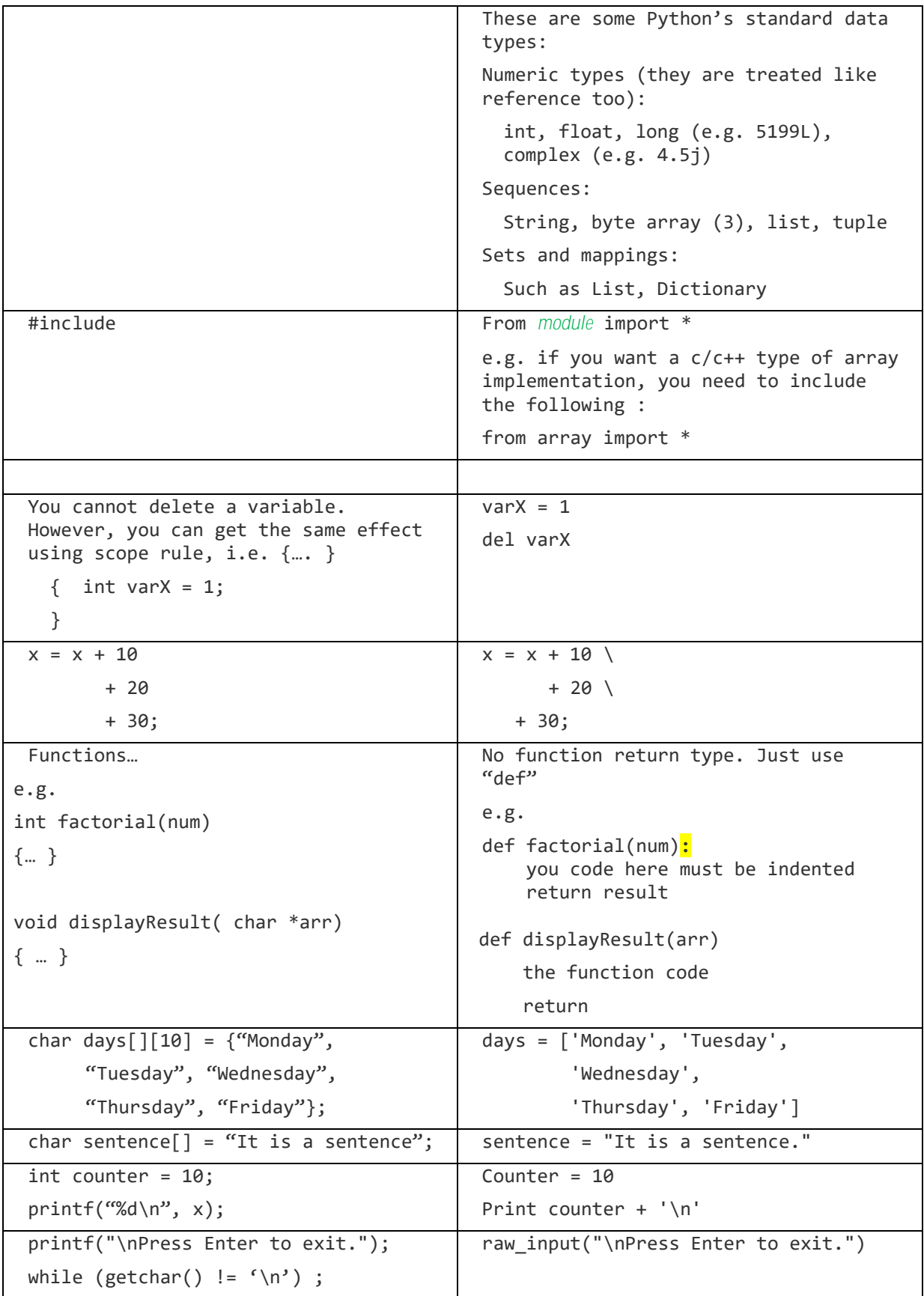

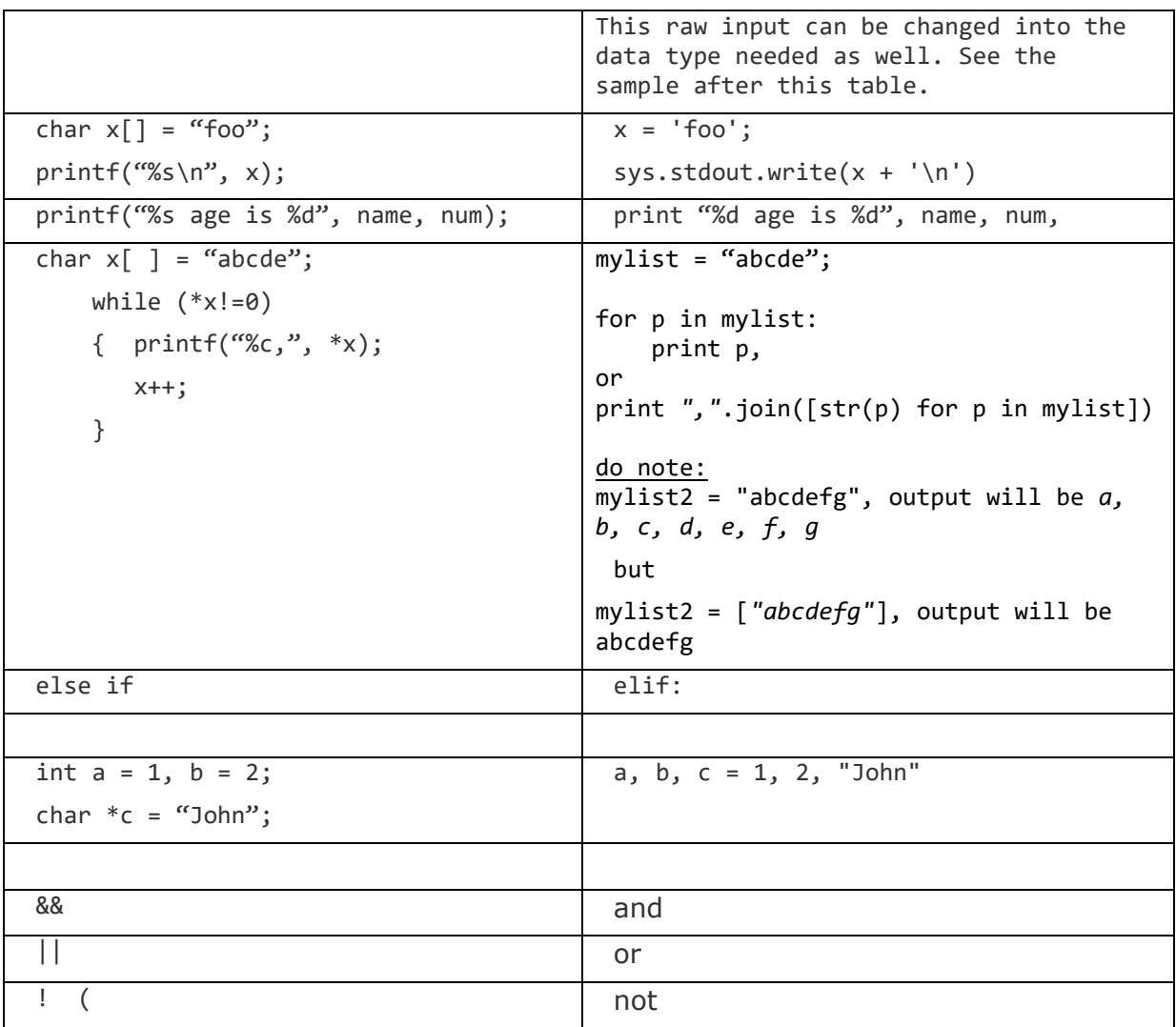

Operators in Python do not exist in C or C++

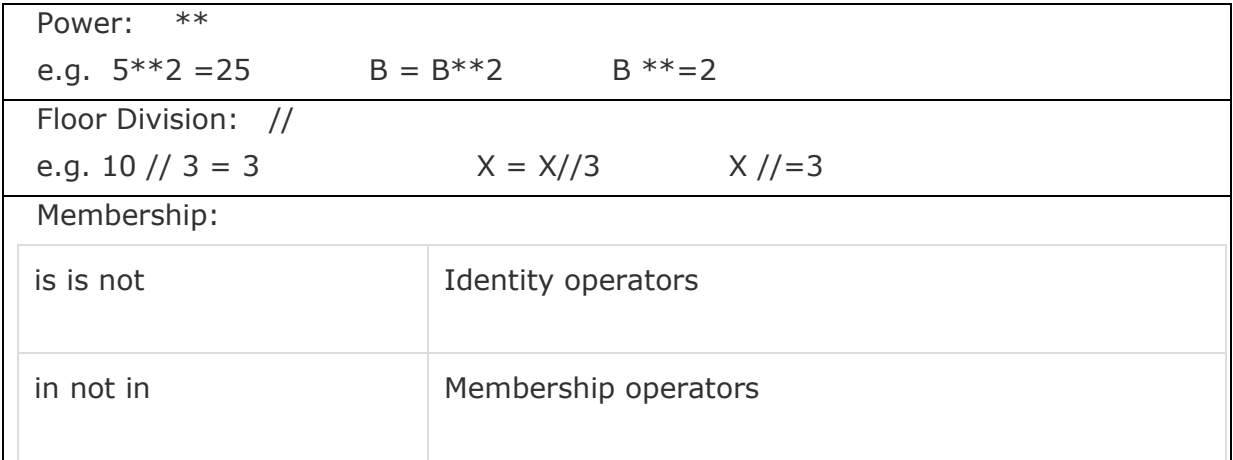

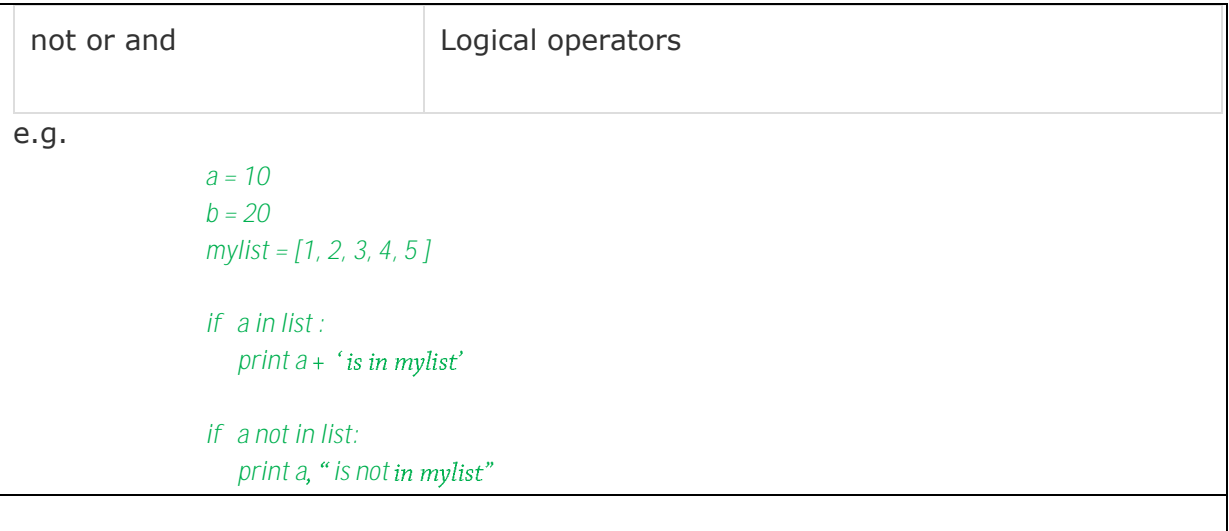

## <span id="page-9-0"></span>**SIMPLE STANDARD INPUT**

```
def userInput():
    name = input("Your Name? ")
    fruitlist = raw_input("Enter [ list of your favourite fruit ] : ")
    print name, "'s favourite fruit are: ", fruitlist
   return
```
Console: Green is your input. Note that input data has to conform to the python data type syntax.

```
Your Name? "Elizabeth"
Enter [ list of your favourite fruit ] : [orange, apple, kiwi, watermelon]
Elizabeth 's favourite fruit are: [orange, apple, kiwi, watermelon]
```
#### **REFERENCE:**

More about raw\_input : [https://docs.python.org/2/library/functions.html#raw\\_input](https://docs.python.org/2/library/functions.html#raw_input)

See the full list of Built-in Functions : <https://docs.python.org/2/library/functions.html#built-in-functions>

# <span id="page-10-0"></span>**SOME STANDARD DATA TYPES**

Python has five standard data types −

- Numbers
- String
- List
- Tuple
- Dictionary

View all intrinsic data types for version 2.7.\*: <https://docs.python.org/2/library/datatypes.html>

View all intrinsic standard data types for version 3.6+: https://docs.python.org/3/library/datatypes.html

#### Installing Modules

In Windows

To use Python under Windows, you need to install the Windows binary installer, which you can download from the Python download page. Make sure you choose the binary installer.

## <span id="page-11-0"></span>**SEQUENCE TYPES**

As far as up to version 2.7, there are seven sequence types. You should always refer to the official document for the proper version to see the full list, and the latest update.

e.g. [https://docs.python.org/2/library/stdtypes.html#sequence-types-str-unicode](https://docs.python.org/2/library/stdtypes.html#sequence-types-str-unicode-list-tuple-bytearray-buffer-xrange)[list-tuple-bytearray-buffer-xrange.](https://docs.python.org/2/library/stdtypes.html#sequence-types-str-unicode-list-tuple-bytearray-buffer-xrange)

The plus (+) sign is the list concatenation operator, and the asterisk (\*) is the repetition operator.

Basic mechanic : (https://docs.python.org/2/tutorial/introduction.html)

- Indexing, 0 means 1st element. Can use negative, that means from the end which starts with -1.
- $-$  Slicing, such as getting substring, sub-elements, etc.
- Matrixes, ie. array operations.

Only the following will be discussed in this document: str, list, tuple and bytearray.

<span id="page-11-1"></span>WITH STRING WITH " "

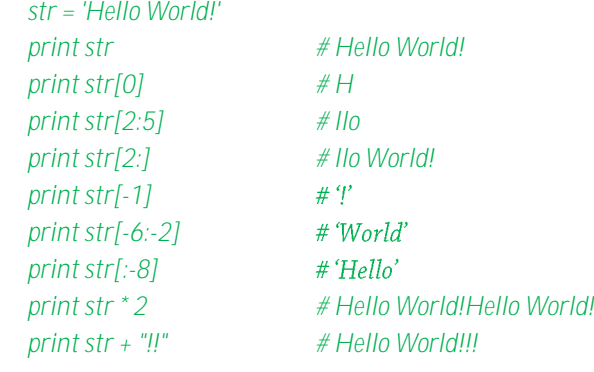

<span id="page-12-0"></span>WITH LIST WITH [ ] A list contains an ordered collection of mutable objects. A single object is almost like a single node of C's struct with various data types. Delete and Insert operations are expensive, as the list re-orders itself. See online document for all Built-in List Functions and Methods.

### *#!/usr/bin/python*

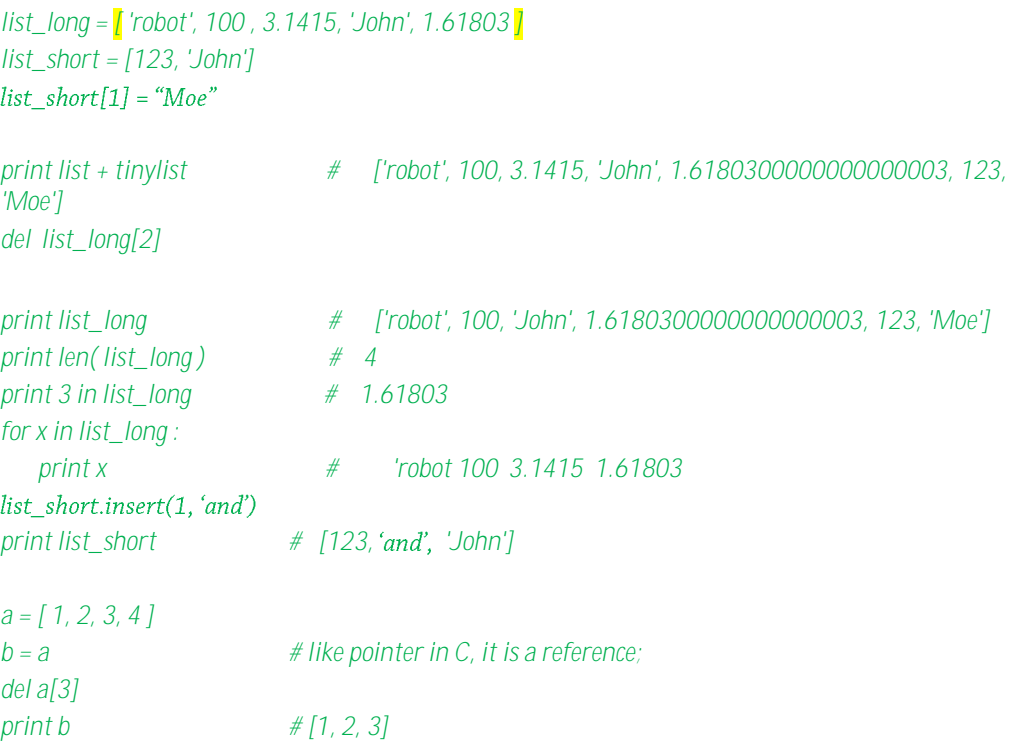

#### <span id="page-13-0"></span>WITH TUPLES WITH ( )

Tuples are similar to lists, except they are immutable. You can have nested tuples.

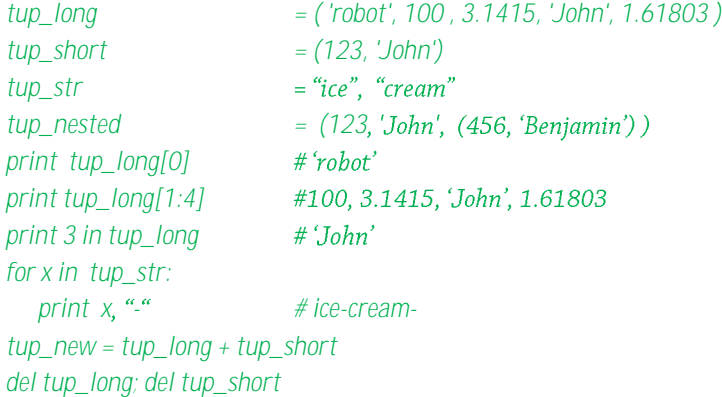

Note the last example cause tup\_long and tup\_short being removed; like an object being deleted, or memory pointer being freed.

Being immutable, the following samples are invalid: e.g.

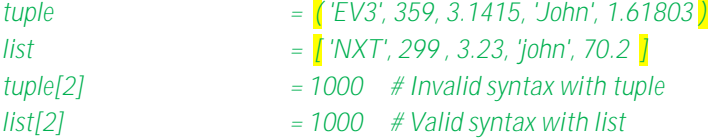

```
Common operations:
```

```
cmp(tuple1, tuple2) len(tuple) max(tuple) min(tuple)
```
tuple(list) : convert a list to a tuple

See online document for all Built-in Tuples Functions and Methods

<span id="page-13-1"></span>**BYTEARRAY** 

Bytearray objects are created with the built-in function bytearray(). The bytearray class is a mutable sequence of integers in the range  $0 \le x \le 255$ . Sample:

```
def doByteArray():
   elements = [100, 2, 5, 50, 255]
   values = bytearray(elements) # mutable
  # if you use bytes(elements) , values[ ] will become immutable
   values[0] = 5
   values[1] = 0
   print "There are ", len(elements), "elements: " ,
```
 *for value in values: print (value), return* Output : There are 5 elements: 5 0 5 50 255

Note:

If you are interesting to view the memory address, look into using class memoryview. E.g.

> *v = memoryview('0123456789') print v[0:1]*

## <span id="page-15-0"></span>**MAPPING TYPES**

<span id="page-15-1"></span>WITH DICTIONARY WITH { 'KEY1': 'VALUE', 'KEY2': I-VALUE, ETC } Dictionary are similar to lists, except they are two parts with the following restrictions: **a key and a value pair**, where key must be unique. Value: can be any Python object, either standard objects or user-defined objects Key: immutable.  *dictVar= {'Name':'Newton', 'Age': 7, 'Gender': 'Unknown'} print dictVar['Name'], " is ", dictVar['Age'], "years old." # Newton is 7 years old. print "...." dictVar['Age'] = 8; dictVar['School'] = "PieSchool"; print dictVar # School : PieSchool print "...." del dictVar['Name'] print dictVar # School : PieSchool print "...." dictVar.clear( ) # remove all entries, but reference to dictVar still exists del dictVar # delete reference to dictVar, i.e. can no longer use dictVar* Output: Newton is 7 years old. .... {'School': 'PieSchool', 'Gender': 'Unknown', 'Age': 8, 'Name': 'Newton'} .... {'School': 'PieSchool', 'Gender': 'Unknown', 'Age': 8} ....

See online document for all Built-in Dictionary Functions and Methods

## <span id="page-16-0"></span>**SET TYPES**

<span id="page-16-1"></span>WITH SETS WITH SET ( IMMUTABLE OBJECTS )

A set contains an unordered collection of unique and immutable objects. BUT, the set itself is mutable. We can add or remove items from it.

Python implementation of the sets are just like from sets in mathematics, such as union, intersection, symmetric difference etc.

Since it uses hashing algorithm in manipulating a set, it is much faster than using "list".

> *a = [ ] ; print(type(a)) a = {} ; print(type(a)) a = set() ; print(type(a))*

#### Output:

<type 'list'> <type 'dict'> <type 'set'>

```
 my_set = set( {1, 2, 3, 4} ); print "initially: ", (my_set)
 my_set.add(2.5) ; print "after adding: ", (my_set)
 my_set.update([2,3,4,0,10]) print "after updating: ", (my_set)
 my_set.update([4,5], {1,6,8}) print "after updating: ", (my_set)
```

```
initially: set([1, 2, 3, 4])
after adding: set([2.5, 1, 2, 3, 4])
after updating1: set([2.5, 1, 2, 3, 4, 0, 10])
after updating2: set([2.5, 1, 2, 3, 4, 5, 0, 8, 10, 6])
========
```
# <span id="page-17-0"></span>**ABOUT DATA TYPE CONVERSION**

This is like data casting.

To convert between types, you simply use the type name as a function.

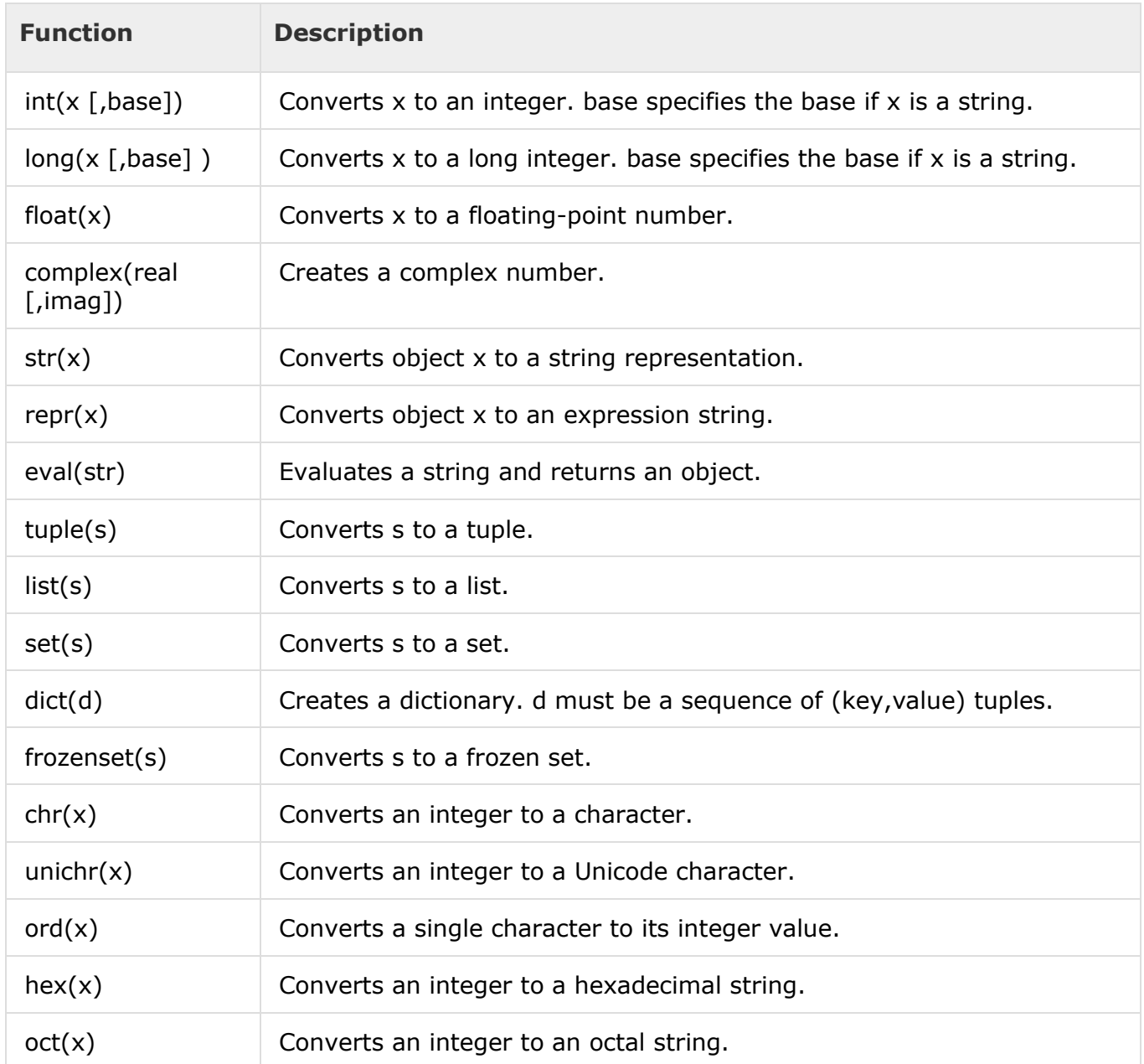